# <span id="page-0-0"></span>**labestData**: Biblioteca de dados para aprendizado de Estatística

Prof. Walmes Zeviani

Programa de Educação Tutorial PET Estatística <pet.estatistica.ufpr@gmail.com>

Universidade Federal do Paraná

## O que é o *labestData*?

- $\blacktriangleright$  Pacote para o R com mais de 450 conjuntos de dados documentados.
- $\blacktriangleright$  19 obras nacionais completas incluídas no pacote.
- $\blacktriangleright$  Branch master: 0.0-17.458 de 2016-06-27.
- $\blacktriangleright$  Branch devel: 0.1-1.462 de 2016-08-29.

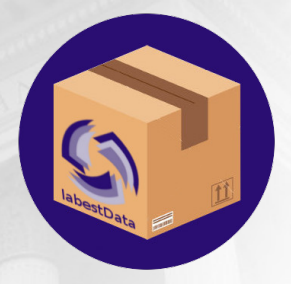

## Por que desenvolver pacote com conjuntos de dados?

## O problema

- Análisar de dados é uma arte dominada com o tempo.
- $\blacktriangleright$  Praticar é fundamental.
- ▶ Digitar os dados não é estimulante.

## Os benefícios

- $\triangleright$  Dados acessíveis e documentados  $\rightarrow$  mais prática.
- ▶ Dados de livros: documentação + didático + com análise.
- $\blacktriangleright$  Vários livros do mesmo assunto: diversidade de contexto.

## Objetivos

- 1. Contribuir a comunidade por reunir, organizar, manter e disponibilizar conjuntos de dados para o ensino-apredizado de Estatística.
- 2. Capacitar os membros do PET Estatística a desenvolver pacotes R e trabalhar com versionamento Git em equipe.

## Obras completas no pacote - fase I

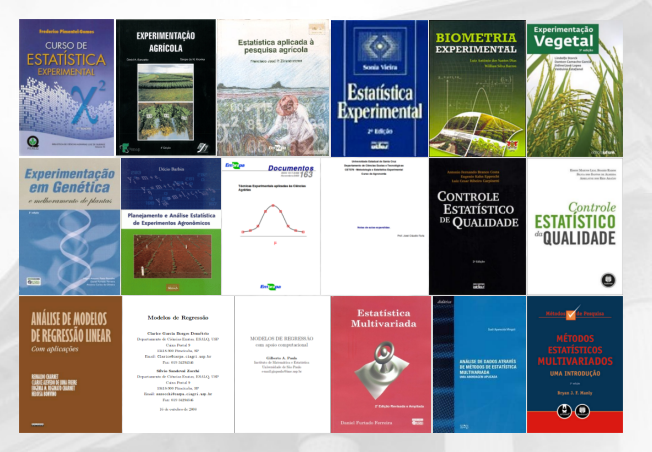

Figura 1: As 18 obras completas contidas no pacote *labesData* que foram incorporadas na fase I do projeto.

## Obras em desenvolvimento no pacote - fase II

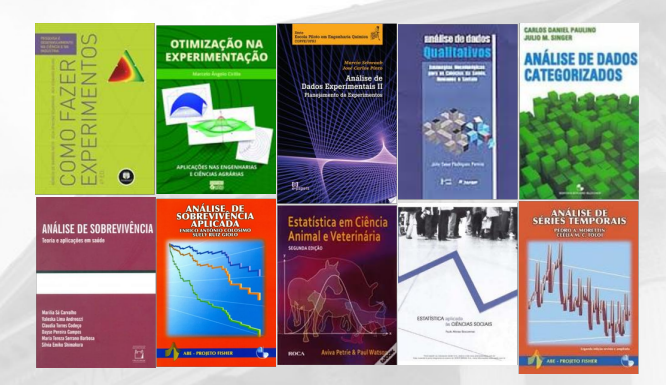

Figura 2: As obras que estão sendo adicionadas ao pacote *labesData*. Algumas já estão disponíveis, porém nos ramos que serão incorporados ao master.

# Organização dos conjuntos de dados

## Nomeação

BanzattoQd3.4.1 PaulaEg1.12.2 BarbinEx8 PimentelPg269

## Documentação

Contexto e descrição de todas as variáveis.

## Exemplos

Análise descritiva dos dados.

## Classificação

*Keywords* para os temas: DIC PSS RL DBC GE RM DQL BAF RP FAT2 AnaFat contagem FAT3 AnaDisc binomial FATADI AnaClust sensorial FRAC ACP PS ACC

# Interface Shiny

## **library**(labestData) **labestDataView**()

### labestData: Biblioteca de dados para aprendizado de Estatística

#### PET-Estatística HEPR - Versão 0.1.1.462

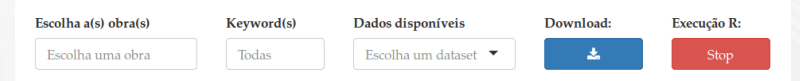

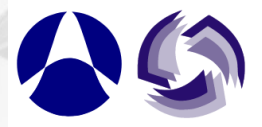

O labestData é um projeto coletivo do PET-Estatística UFPR que visa contribuir com o Departamento de Estatística, e a comunidade científica em geral, por reunir, organizar, manter e disponibilizar conjuntos de dados na forma de um pacote R de tal forma que possam ser usados para o ensino de Estatística. Todo o projeto é desenvolvido sob versionamento Git e mantido nos nos serviços de hospedagem remota Giff ab do C3SL e GifHub

Figura 3: Tela inicial da aplicação Shiny no pacote *labesData*.

### labestData: Biblioteca de dados para aprendizado de Estatística

Escolha a(s) obra(s) Keyword(s) Dados disponíveis Download: Execução R: Escolha uma obra Escolha um dataset  $\triangle$ 医 Todas Todas AAS BanzattoOd1.2.3 Banzatto ACC BanzattoOd3.2.1 Afd stDat: BanzattoOd3.4.1 ET-Estatística UFPR que visa contribuir com o **Barbin** dade científica em geral, por reunir, amer BanzattoQd3.6.1 Charnet agrupamento intos de dados na forma de um pacote R de tal zar. n amostra BanzattoOd3.7.1 Costa sino de Estatística. Todo o projeto é que p AnaClust BanzattoQd4.5.2 Demetrio plvid nantido nos nos servicos de hospedagem AnaComp BanzattoQd4.7.1 Dias  $Gif$  $A_{\text{max}}$  This as  $D1......L$  $D_{\text{current}} \cap 35.21$ 

PET-Estatística HEPR - Versão 0 1 1 462

Figura 4: Listas para selecionar as tabelas de dados de acordo com a obra e tema.

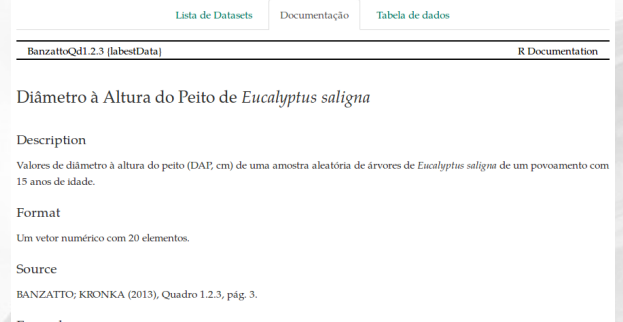

Examples

data(BanzattoOdl.2.3)

```
hist(BanzattoQdl.2.3, prob = TRUE,
     xlab = expression(Diâmetro-à-altura-do-peito-(cm)),
     ylab = "Densidade", main = NULL)
lines(density(BanzattoQdl.2.3), lwd = 2)
rug(BanzattoQd1.2.3)
```

```
boxplot(BanzattoQdl.2.3,
        ylab = expression(Diâmetro-à-altura-do-peito-(cm)))
```
mean(BanzattoQd1.2.3) sd(BanzattoQd1.2.3) fivenum(BanzattoQdl.2.3)

## Figura 5: Exemplo da documentação de um conjunto de dados dentro do pacote.

## Como instalar o *labestData*?

```
library(devtools)
# Do GitLab.
url <- "https://gitlab.c3sl.ufpr.br/pet-estatistica/labestData.git"
install_git(url = url, branch = "master")
# Do GitHub.
install_github(repo = "pet-estatistica/labestData",
               branch = "master")
```
## Detalhes mínimos do desenvolvimento

- ▶ Desenvolvimento em 13 pessoas na fase I.
- ► Padronização da escrita/estilo de código: [Google R Style Guide](https://google.github.io/styleguide/Rguide.xml) → [H. Wickham](http://adv-r.had.co.nz/Style.html)  $\rightarrow$  pacote [lintr](https://github.com/jimhester/lintr).
- ► Adoção de um workflow Git: milestones, branches, integração contínua, revisão, correção, merge, etc.
- $\triangleright$  Ciclo semanal de desenvolvimento com reuniões Scrum.

# Considerações finais

► Usem o *labestData*.

 $\blacktriangleright$  Para sugestões, colaboração ou relato de bugs: <https://github.com/pet-estatistica/labestData>.

## <span id="page-13-0"></span>Considerações finais

► Usem o *labestData*.

 $\blacktriangleright$  Para sugestões, colaboração ou relato de bugs: <https://github.com/pet-estatistica/labestData>.

# Obrigado

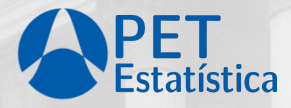